# Constraint Processing

(Version of 27 September 2004)

Constraint Satisfaction Problems (CSPs)

Variables:  $X_1, X_2, \ldots, X_n$ 

**Domains** of the variables:  $D_1, D_2, \ldots, D_n$ 

Constraints on the variables: examples:  $X_1 \neq X_3$  $3 \cdot X_1 + 4 \cdot X_2 \leq X_4$ 

### What is a solution?

- An *assignment* to each variable of a value from its domain,
- $\bullet$   $\ldots$  such that all the constraints are satisfied.

## Objective

- Find *a* solution.
- Find *all* the solutions.
- Find an *optimal* solution, according to some cost expression on the variables.

## Applications

- Scheduling
- Planning
- Design
- Transport
- Logistics
- Molecular Biology
- Games
- Puzzles
- . . .

### Solving Methods

- Ad hoc programs
- Search programs
- Artificial intelligence techniques
- Mathematical programming
- Constraint programming

## **Complexity**

- Generally the problems are NP-complete . . .
- ... with exponential complexity

# Example: The n-Queens Problem

### The Problem

How to place *n* queens on an  $n \times n$  chessboard such that no queen is threatened?

### A Solution for  $n=5$

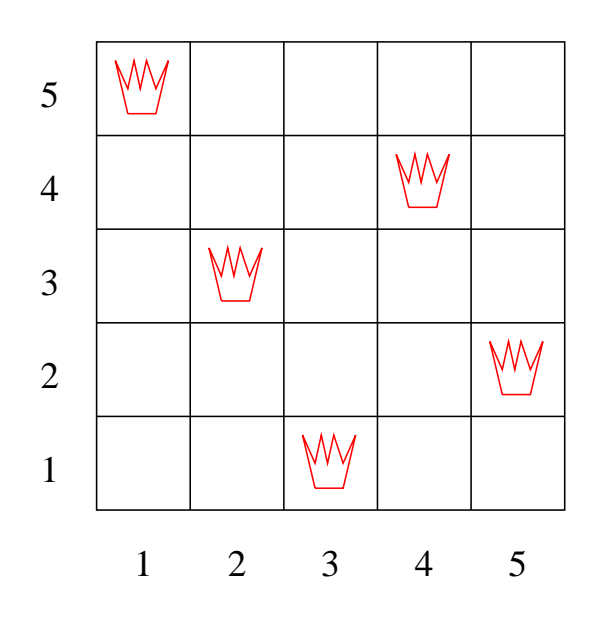

Number of candidate solutions: (  $n^2$ n ¢

Can we do better than that?!

#### The n-Queens Problem as a CSP

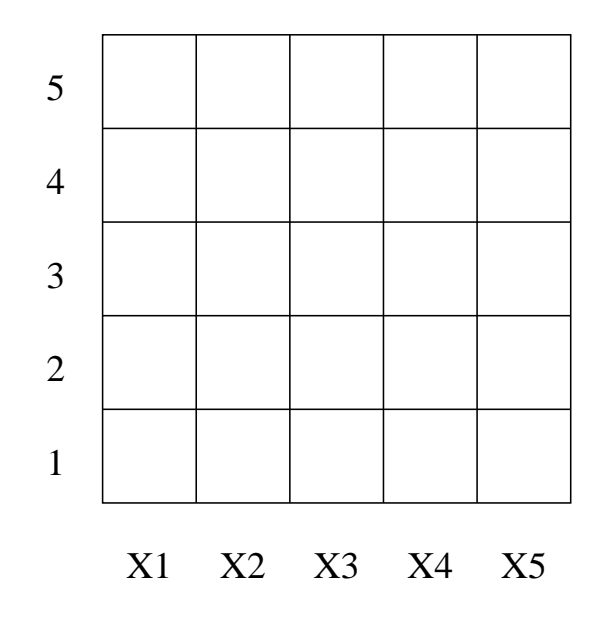

**Variables:**  $X_1, X_2, \ldots, X_n$  (one variable for each column)

**Domains** of the variables:  $D_i = \{1, 2, ..., n\}$  (the rows)

Constraints on the variables:

- No two queens are in the same column: this is impossible by the choice of the variables!
- No two queens are in the same row:

$$
X_i \neq X_j, \text{ for each } i \neq j
$$

• No two queens are in the same diagonal:

$$
|X_i - X_j| \neq |i - j|, \text{ for each } i \neq j
$$

Number of candidate solutions:  $n^n$ 

Can we do better than that?!

# First Approach: Exhaustive Enumeration

1 k n

ىلى

- Generation of possible values of the variables.
- Test of the constraints.

n

1

# Strategy

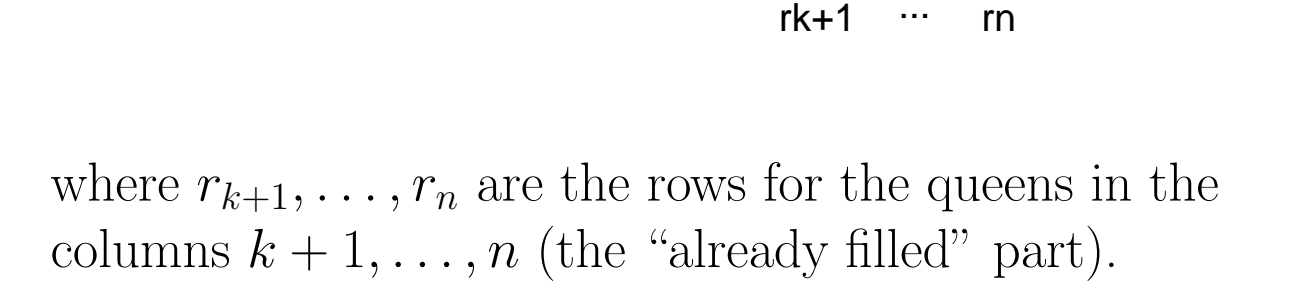

Question: Where to place a queen in column  $k$ such that it is compatible with  $r_{k+1}, \ldots, r_n$ ?

### Specifications

### **function** placeQueens n : int  $\rightarrow$  unit

### $PRE: n > 0$

#### POST: true

SIDE-EFFECTS: display of a solution to the n-queens problem, if one exists; otherwise, display of a message saying there is no solution.

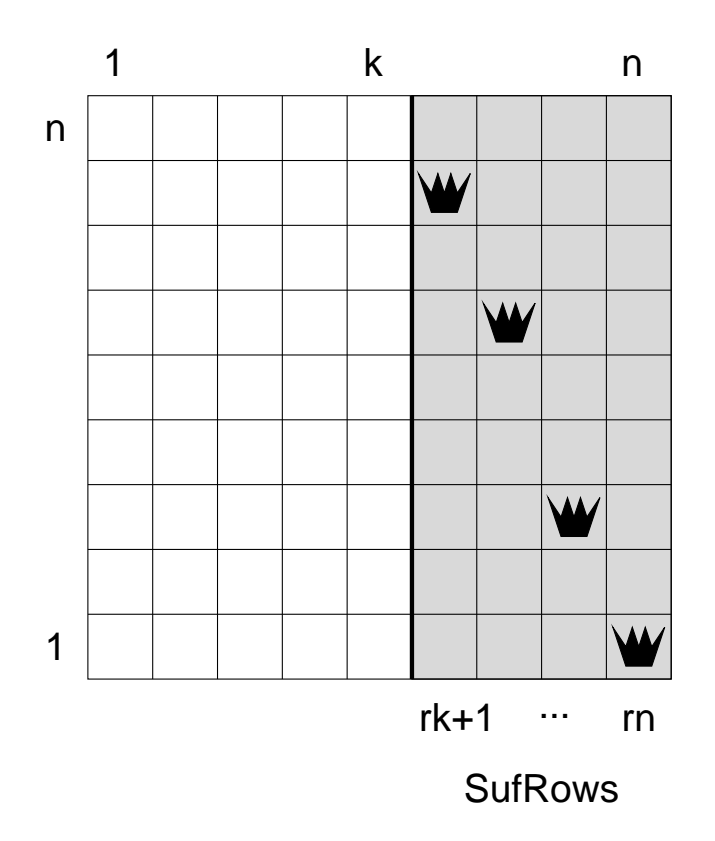

function queens n k SufRows : int  $\rightarrow$  int  $\rightarrow$  int list  $\rightarrow$  (int list  $*$  bool) PRE:  $0 \leq k \leq n > 0$ ;

SufRows has rows of the queens in the columns  $k+1, \ldots, n$ .

POST: (Rows, success), with Rows = PreRows @ SufRows,

where PreRows has rows of the queens in the columns 1, ..., k that are mutually compatible as well as compatible with SufRows; if such rows exist, then success is true;

otherwise, success is false, and Rows is undetermined.

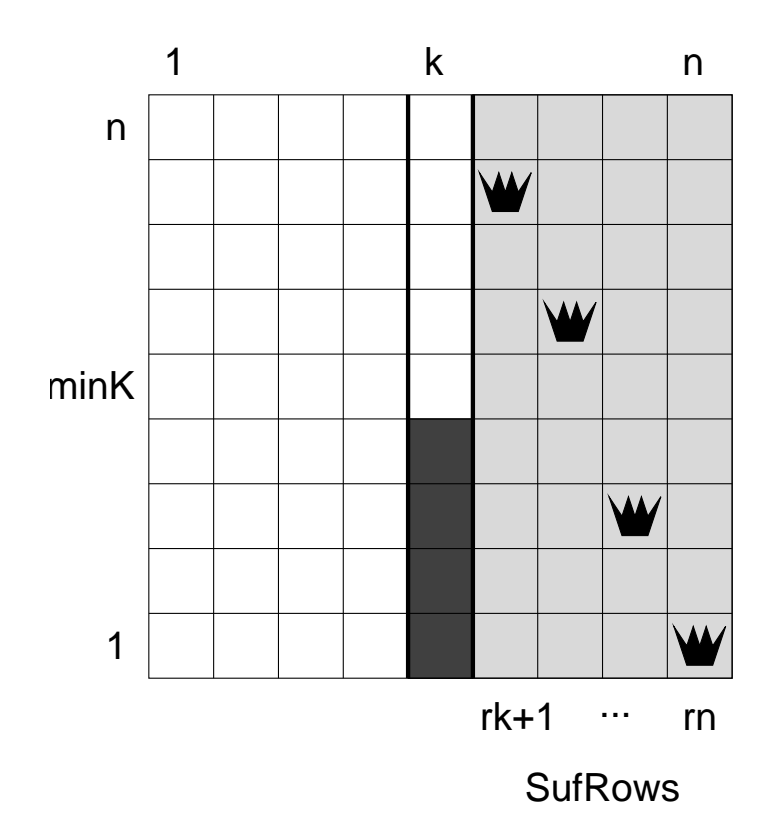

**function** qAux n k minK SufRows : int  $\rightarrow$  int  $\rightarrow$  int  $\rightarrow$  int list  $\rightarrow$  (int list  $*$  bool) Same as for queens, but the queen in column k must be in a row  $\geq$  minK.

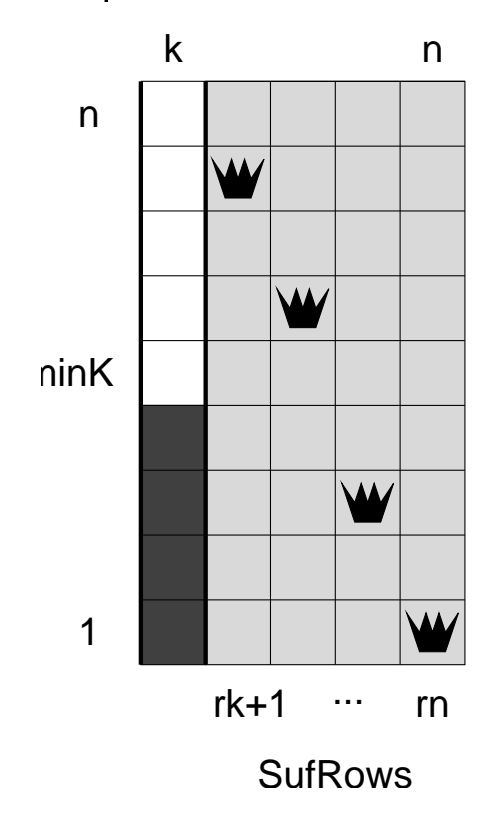

function newQueen n minK SufRows : int  $\rightarrow$  int  $\rightarrow$  int list  $\rightarrow$  (int  $*$  bool) Same as for qAux, but placement of a single queen in front of SufRows.

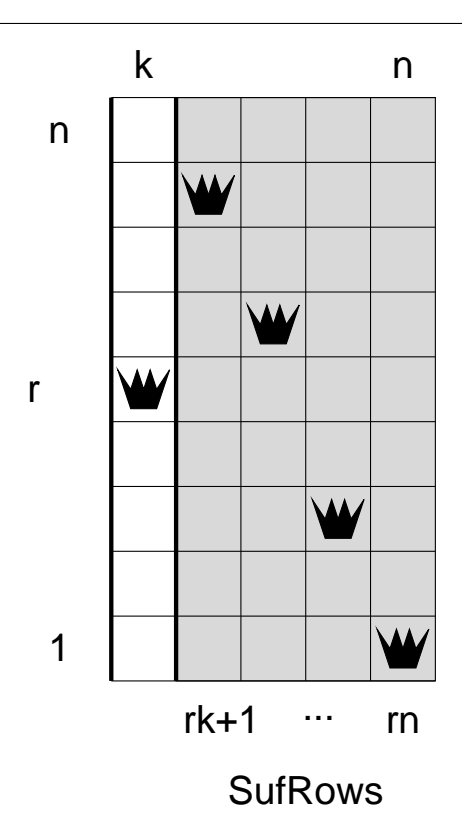

function compK r SufRows : int  $\rightarrow$  int list  $\rightarrow$  bool

PRE: SufRows has rows of the queens in the columns  $k+1, \ldots, n$ .

POST: true iff a queen in row r and column k is compatible with SufRows.

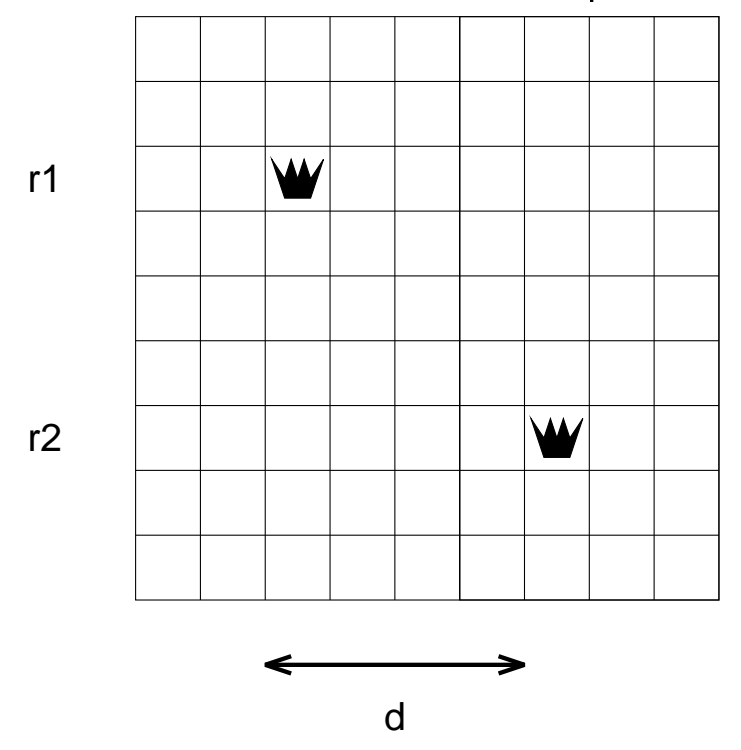

function compatible r1 r2 d : int  $\rightarrow$  int  $\rightarrow$  int  $\rightarrow$  bool PRE:  $r1, r2, d > 0$ POST: true iff queens in rows r1 and r2, but d columns apart, are compatible.

```
SML Program (queens.sml)
fun compatible r1 r2 d = r1 <> r2 andalso abs(r1-r2) <> d
fun compK r SufRows =
   let fun compKaux r d | = true
        | compKaux r d (h::t) =
            (compatible r h d) andalso (compKaux r (d+1) t)
   in compKaux r 1 SufRows
   end
fun newQueen n minK SufRows =
   if minK > n then (0, false)else if compK minK SufRows then (minK,true)
        else newQueen n (minK+1) SufRows
fun queens n k SufRows =
   let fun qAux n k minK SufRows =
         if minK > n then ([ ], false)
         else
            let val (rowK,success) = newQueen n minK SufRows
            in if not success then ([],false)
               else
               let val (Rows,hurray) = queens n (k-1) (rowK::SufRows)
               in if hurray then (Rows, true)
                   else qAux n k (rowK+1) SufRows
               end
            end
   in if k=0 then (SufRows,true)
      else qAux n k 1 SufRows
   end
```

```
fun printList [] = print "\n"
 | printList (x::xs) = (print (Int.toString x) ; print " " ; printList xs)
fun placeQueens n =
   let val (Rows, success) = queens n | ]in if success then (print "Solution: "; printList Rows)
       else print "No solutions... \n"
   end
```
Analysis

- Exploration of *many* possibilities.
- Very *late* detection of deadends.
- Exponential complexity.

# Second Approach: Domain Reduction

#### Strategy

Maintain for each variable  $X_i$  the domain  $D_i$ containing the values (row numbers) that are still possible for the queen in column  $i$ .

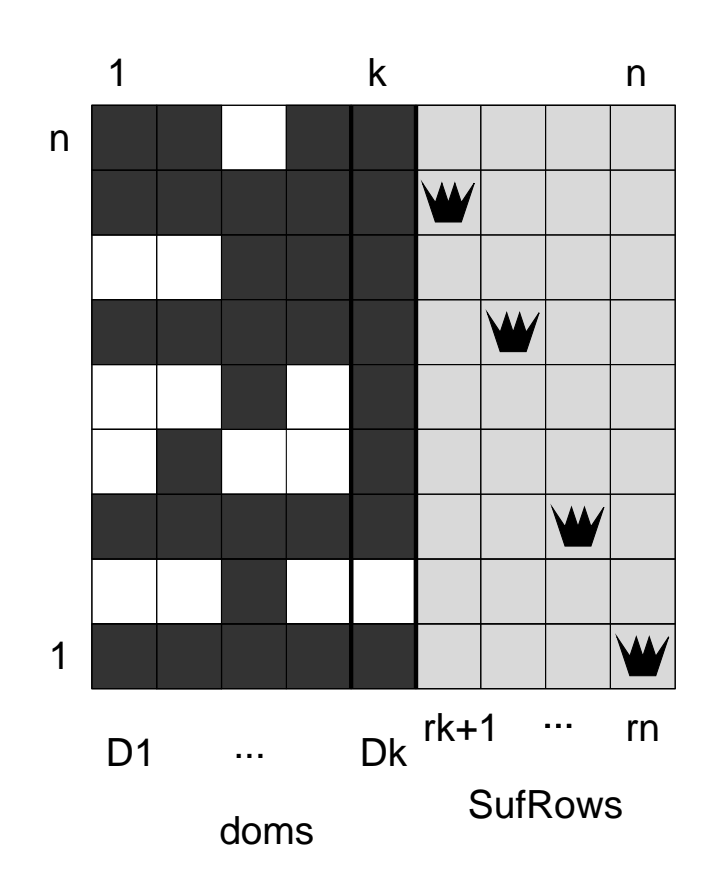

Search effort: for instance, for  $n = 10$ : only 4,066 ( $\ll 10^{10}$ ) backtracks to find all the 724 solutions!

Can we do better than that?! Yes, by exploiting the symmetries of the chessboard!

### Specification

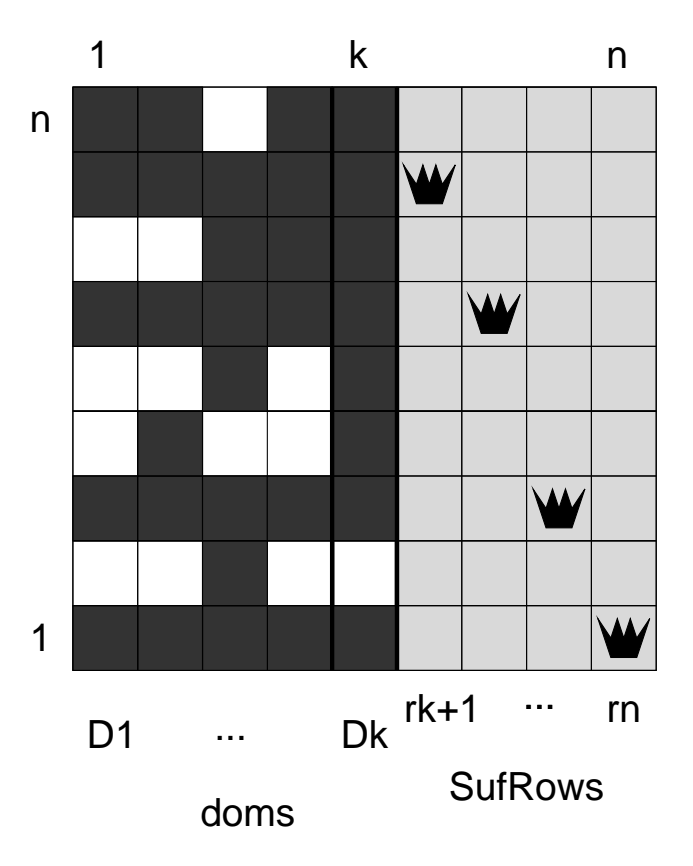

**function** qDom k SufRows Doms : int  $\rightarrow$  int list  $\rightarrow$  int list list  $\rightarrow$  (int list  $*$  bool)

PRE: SufRows has rows of the queens in the columns  $k+1, \ldots, n$ ; Doms =  $[D_k, \ldots, D_1]$ , where  $D_i$  has the row numbers

that are compatible with SufRows for a queen in column  $i$ .

POST: (Rows, success), with Rows = PreRows @ SufRows, where PreRows has rows from Doms of the queens in the columns 1, . . . , k that are mutually compatible as well as compatible with SufRows; if such rows exist, then success is true; otherwise, success is false, and Rows is undetermined.

### SML Program

- Extension of the auxiliary problems of the first approach.
- Integration of the domains: see the (on-line) code.